# Задача А.  $A + B$

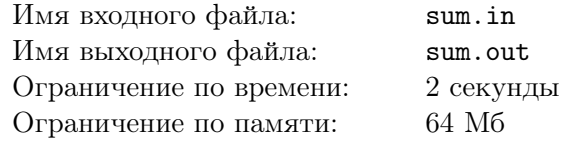

Заданы два целых числа. Посчитайте их сумму.

### Формат входного файла

Во входном файле заданы два целых числа A и B (−1000 ≤ A, B ≤ 1000).

## Формат выходного файла

Выведите в выходной файл сумму чисел.

#### Пример

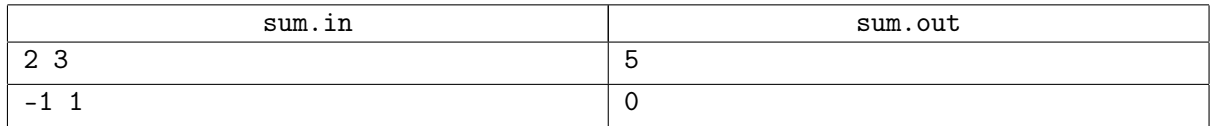

# Задача B. Разворот последовательности

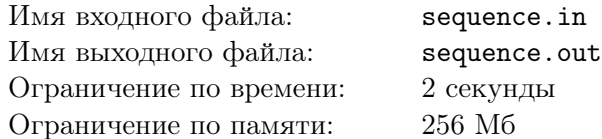

Вам дана последовательность целых чисел. Напишите программу, которая выводит эту последовательность в обратном порядке.

### Формат входного файла

Первая строка входного файла содержит целое число N — длину последовательности  $(0 \lt N \leq 100000)$ . Вторая строка содержит N чисел  $-A_1, A_2, \ldots, A_N$  $(-100000000000000000 \leq A_i \leq 100000000000000).$ 

#### Формат выходного файла

Выведите в выходной файл последовательность чисел из входного файла в обратном порядке.

#### Пример

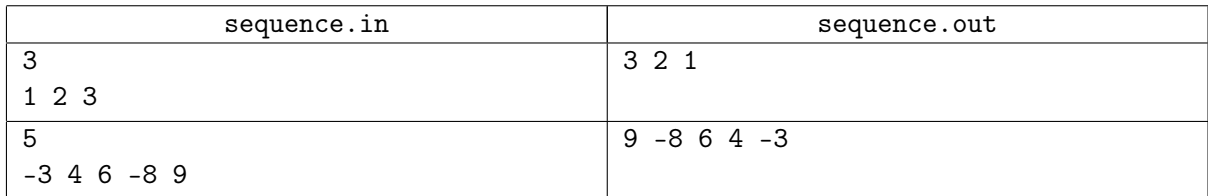

# Задача C. НОД

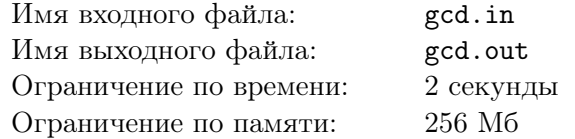

Заданы два натуральных числа. Определите их наибольший общий делитель.

## Формат входного файла

Во входном файле заданы два натуральных числа A и B. Длина каждого из чисел не превосходит 500 символов.

# Формат выходного файла

Выведите в выходной файл НОД заданных чисел.

# Пример

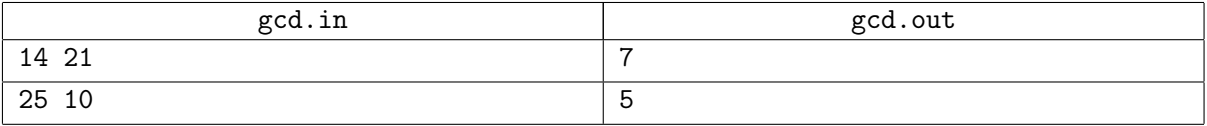